R"""Capsule and capsule proxy class

Author : Anders Andersen Created On : Thu Oct 29 20:29:57 1998 Last Modified By: Anders Andersen Last Modified On: Fri Sep 10 13:32:05 1999 Status : Unknown, Use with caution!

Copyright © 1998, 1999 Lancaster University, UK and NORUT Information Technology Ltd., Norway. See COPYING for details.

The implementation of the capsule and the capsule proxy class. See capsule.py for an overview and the classes below for more detailed information. Below is an example of setting up a server (implemented with the Server class) providing the interface "req" (see information about the nameserver module in the nameserver.py file).

```
from socket import gethostname
  from lbind import *
  from component import *
  from nameserver import *
  import capsule
  class Server:
     ...
  server = capsule.local.mkComponent(componentFactory,(["req"],Server))
  name = "req %s" % (gethostname(),)
  ns = NameServerProxy(host,port)
  ns.exportIRef(name,capsule.local.getIRef(server,"req"))
  capsule.local.serve()
^{\mathrm{m}} "" ^{\mathrm{m}}# Mainly to grab information about exceptions 37
import sys 38
# For low level communication 40
from socket import * 41
# We need to check the type of some attributes 43
from types import * 44
# Misc values for the Open-ORB core 46
from misc import * 47
# Local bindings (and interface references) 49
from lbind import * 50
class CapsuleException(OpenORBException): 53
  R"""Capsule exception
  All exceptions or errors introduced by the capsule module is handled by this exception class.
  """<br>pass
  pass 60
```
1

35 36

39

42

45

48

51 52

54

R"""The capsule

77

79

92

110

The capsule is the support environment for objects and components in our model. It provide support for local and remote components (remote only if the serve thread is running). It can be used to create and register components, delete components and create local bindings between interfaces of registered components in the capsule. It also provides a low level feature for calling methods of registered components in the capsule. You can use an instance of the CapsuleProxy class to access the capsule remotely (again, if the serve thread is running).

 $" " " " " " " "$ 

**def** *init* (self): 78

R"""Initialize the capsule

Set the initial state of capsule.

```
"""
from msg import Msg, PackException 84
import nodemngr 85
self.nm = nodemngr.nm 86
self.message = Msg("", self.nm.newPort("capsule %s" % ('self',))) 87
self.listen = None 88
self. components = \{\}90
```

```
def del (self): 91
```
R"""Delete the capsule

Release resources if the capsule is deleted. This is also used when the serve thread is terminated.

```
"""
debug("Capsule at %s (%d) deleted" % (gethostname(), self.message.port))98
 if self.message: 99
   if self.message.port: 100
    try: 101
      self.nm.delPort(self.message.port) 102
    except: 103
      pass 104
   del self.message 105
 if self.listen: 106
   del self.listen 107
                             108
def fetchIRef (self, riref): 109
```
R"""Fetch an interface reference

Fetch the actual interface reference from a remote interface reference. The interface must be a part of a registered component in this capsule.

```
"""
 object = riref.__local__["object"] 117
 if type(object) is DictType: 118
   return self. fetchIRef_( 119
     self.components[object["comp"]].interfaces[object["iface"]]) 120
 else: 121
   return riref 122
                                 123
def serveloop (self): 124
```
R"""The capsule server loop

The capsule server loop is either started with the serve or the servethread method (the servethread method runs the sever loop in a separate thread). The server loop responds to remote request to this capsule.

 $\mathbf{u}$  .  $\mathbf{u}$  .  $\mathbf{u}$ 

# The main (serving) loop <sup>135</sup>

134

```
unile 1: 136
                                               137
     # Recieve a request 138
     connection, requests = self.listen.recvreq() 139
     for req in requests: 140
       debug("Capsule request: %s" % ('req',)) 141
       if req["op"] == "stopserve": 142
          del self.listen 143
          return 144
                                               145
       # Perform the request and send a reply (possible an error) 146
       if not req.has_key("args"): req["args"] = () 147
       if not req.has key("kw"): \text{req}["kw"] = {} 148
       if not req.has_key("announce"): req["announce"]=0 149
       if not req.has_key("thread"): req["thread"]=0 150
       if req["announce"]: 151
          connection.close() 152
          try: 153
            if req["thread"]: 154
               import thread 155
               thread.start_new_thread( 156
                 self.op[req["op"]], req["args"], req["kw"]) 157
            else: 158
               apply(self.op[req["op"]], req["args"], req["kw"]) 159
          except Exception: 160
            (exc, val, tb) = sys.exe_info()
161
            debug("Capsule serve error (ignored)") 162
            debug_exc(exc, val, tb) 163
       else: 164
          try: the contract of the contract of the contract of the contract of the contract of the contract of the contract of the contract of the contract of the contract of the contract of the contract of the contract of the con
            rep = apply(self.op[req["op"]], req["args"], req["kw"]) 166
          except Exception: 167
            (exc, val, tb) = sys.excinfo() 168
            debug("Capsule serve error") 169
            self.listen.sendrep(connection, ErrorObject(exc, val, tb)*
          else: 171
            self.listen.sendrep(connection, rep) 172173
def  __serve__(self, threaded=1): 174
  R"""Start serving
  Prepare for the serve loop, and then start it.
  " " " " "175
                                               180
  # Initialize data structures 181
  debug("Capsule %s (%d) ready to serve" % 182
      (gethostname(), self.message.port)) 183
  self.op = {"registerComponent": self.registerComponent, 184
         "mkComponent": self.mkComponent, 185
         "rcpComponent": self.rcpComponent, 186
         "delComponent": self.delComponent, 187
         "callMethod": self.callMethod, 188
         "getIRef": self.getIRef, 189
         "localBind": self.localBind, 190
         "localBindOneWay": self.localBindOneWay, 191
         "breakBinding": self.breakBinding, 192
         "newPort": self.newPort, 193
         "delPort": self.delPort} 194
```
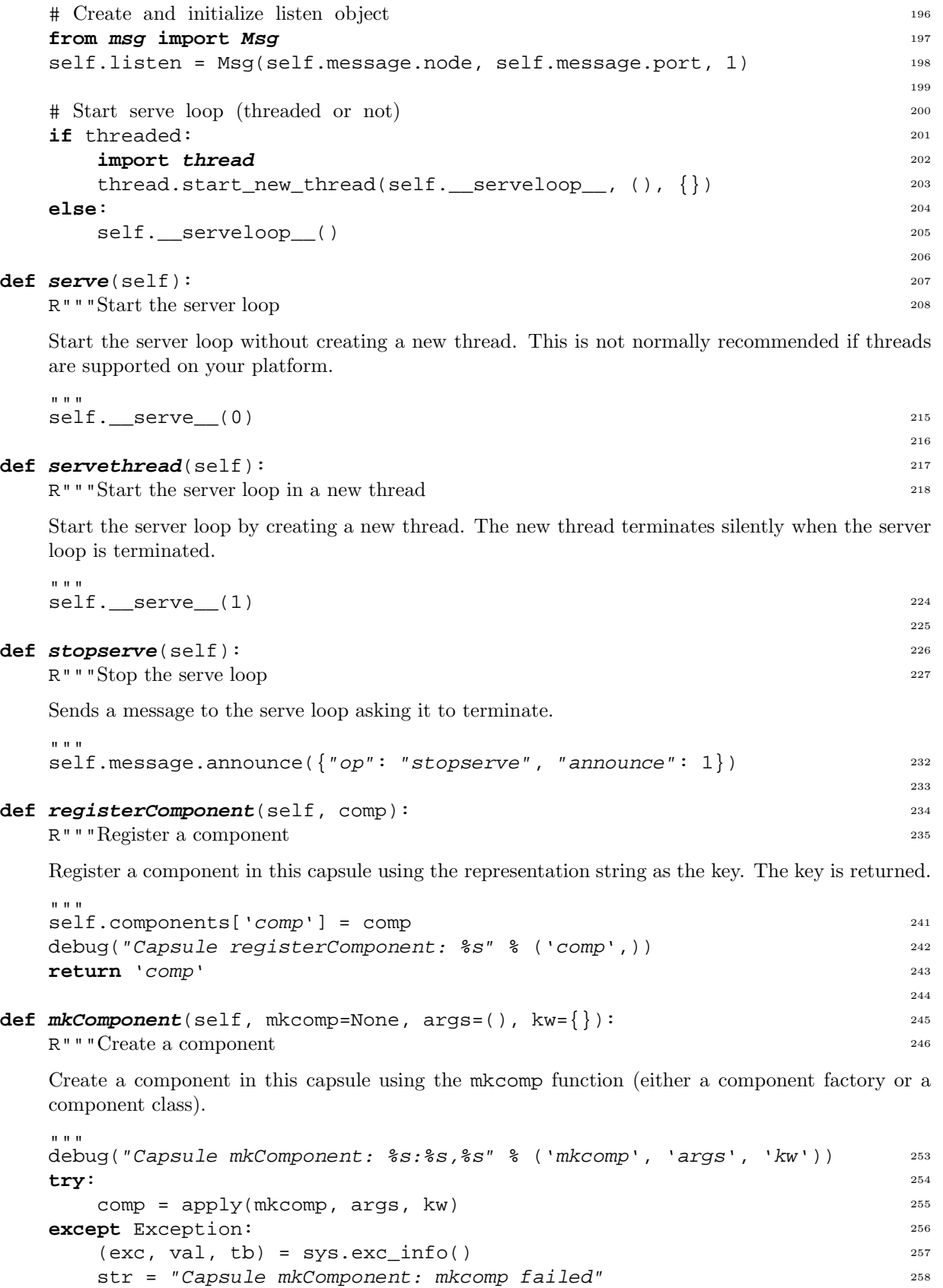

debug(str) 259 debug\_exc(exc, val, tb) 260 **raise** CapsuleException, str **return** self.registerComponent(comp) 262

```
def rcpComponent(self, comp, capsule): 264
  R"""Remote copy of component
  Copy the component to the given (remote) capsule.
  "" ""
                                                   265
  remoteCapsule = CapsuleProxy(capsule.node, capsule.port) 270
  try: 271
     return remoteCapsule.registerComponent(self.components[comp]) 272
  except KeyError, val: 273
     str = "Capsule rcpComponent: %s doesn't exists (%s)" % (comp, 'val')274
     raise KeyError, str 275
                                                   276
def delComponent(self, comp): 277
  R"""Delete component
  Delete a registered component from the capsule.
  """<br>try:
                                                   278
  try: 283
     del self.components[comp] 284
  except KeyError, val: 285
     str = "Capsule delComponent: %s doesn't exists: %s" % (comp, 'val') 286
     raise KeyError, str
                                                   288
def callMethod(self, comp, iface, method, args, kw): 289
  R"""Call a method
  Call a method of an interface of a registered component.
  """
debug("Capsule callMethod: %s->%s->%s" % (comp, iface, method)) 295
                                                   290
  try: 296
     return apply(getattr( 297self.components[comp].interfaces[iface].__local__["iobj"], 298
          method), args, kw) 299
  except Exception: 300
     (exc, val, tb) = sys.exe_info() 301
     str = "Capsule callMethod: unable to call %s (%s->%s)" % (302
        method, comp, iface) 303
     debug(str) 304
     debug_exc(exc, val, tb) 305
     raise CapsuleException, str
                                                   307
def announceMethod(self, comp, iface, method, args, kw): 308
  R"""Call a method without a reply
  Call a method in the capsule but don't expect a reply.
  ^{\mathrm{m}} "" "
                                                   309
                                                   314
  self.callMethod(comp, iface, method, args, kw) 315
                                                   316
def announceThread(self, comp, iface, method, args, kw): 317
  R"""Start a thread
  Start a new thread which runs the given method in the capsule. Any results will not be returned.
  "" ""
                                                   318
  thread.start_new_thread(self.callMethod, 324(comp, iface, method, args, kw)) 325
                                                   326
def sendMethod(self, comp, iface, method, args, kw): 327
```
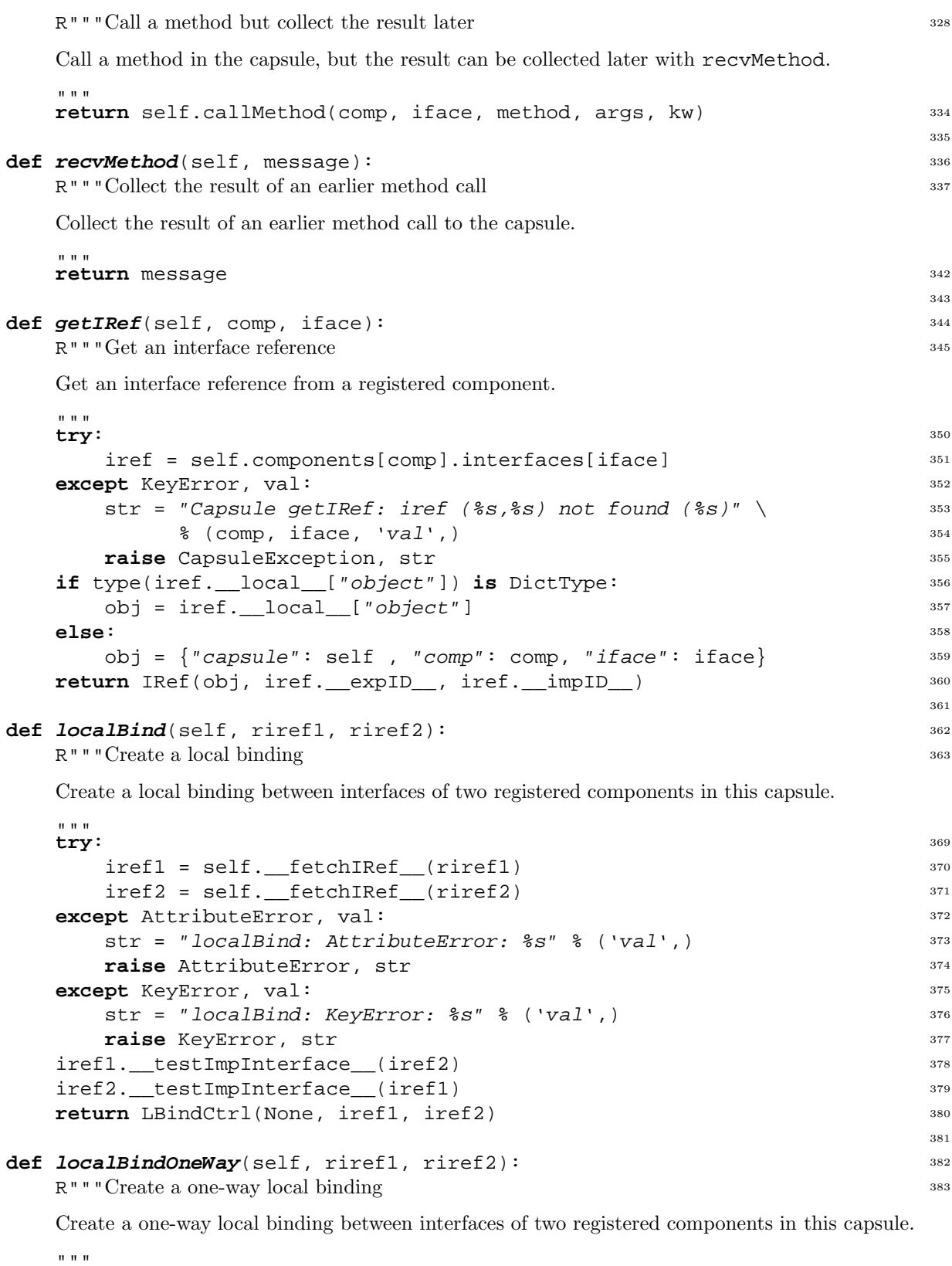

```
try:
try: 389
 iref1 = self.__fetchIRE__(riref1) 390
 iref2 = self.__fetchIRE__(risef2) 391
except AttributeError, val: 392str = "localBindOneWay: AttributeError: %s" % ('val',) 393
 raise AttributeError, str
except KeyError, val: 395
```

```
str = "localBindOneWay: KeyError: %s" % ('val',) 396
  raise KeyError, str
iref2.__testImpInterface__(iref1) 398
return LBindCtrl(None, iref1, iref2) 399
                                      400
```
## **def** *breakBinding*(self, riref1, riref2): 401

R"""Break a binding

Break a binding between the interfaces of two registered components in this capsule.

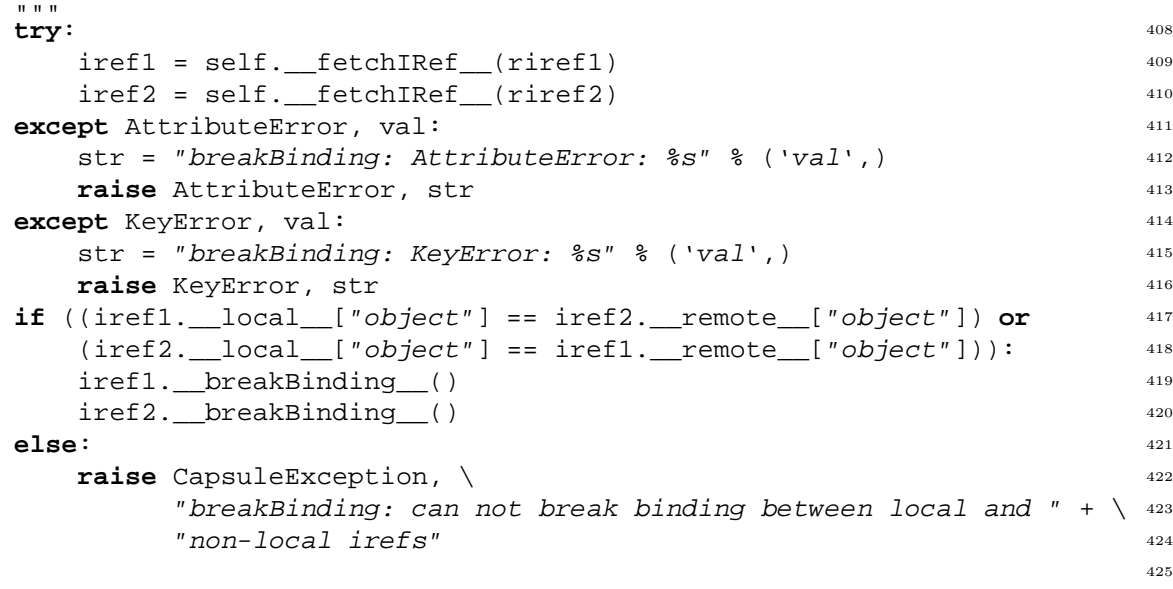

## **def** *newPort*(self, info): <sup>426</sup>

R"""Get a new communication port

Get a new communication port. Communication port management is done by the node manager, and the request is forwarded to it (the users shouldn't be aware of the node manager).

```
return self.nm.newPort(info) 434
```
## **def** *delPort*(self, port): <sup>436</sup>

"" "" ""

"""

R"""Release a communication port

Delete (or release) a communication port. Communication port management is done by the node manager, and the request is forwarded to it.

```
return self.nm.delPort(port) 444
                                        445
                                        446
class CapsuleProxy: 447
  R"""The capsule proxy
                                        448
```
Instances of the capsule proxy are created in remote (other) capsules to access services of a capsule (running the serve loop).

 $^{\mathrm{m}}$  "" "

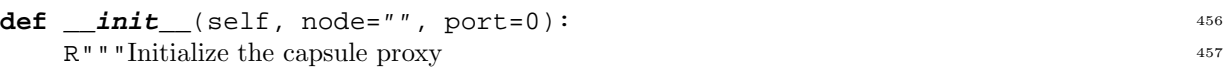

Save information about the remote capsule.

```
. . . . .
from msg import Msg 462
self.message = Msg(node, port) 463
                                  464
```
402

427

435

437

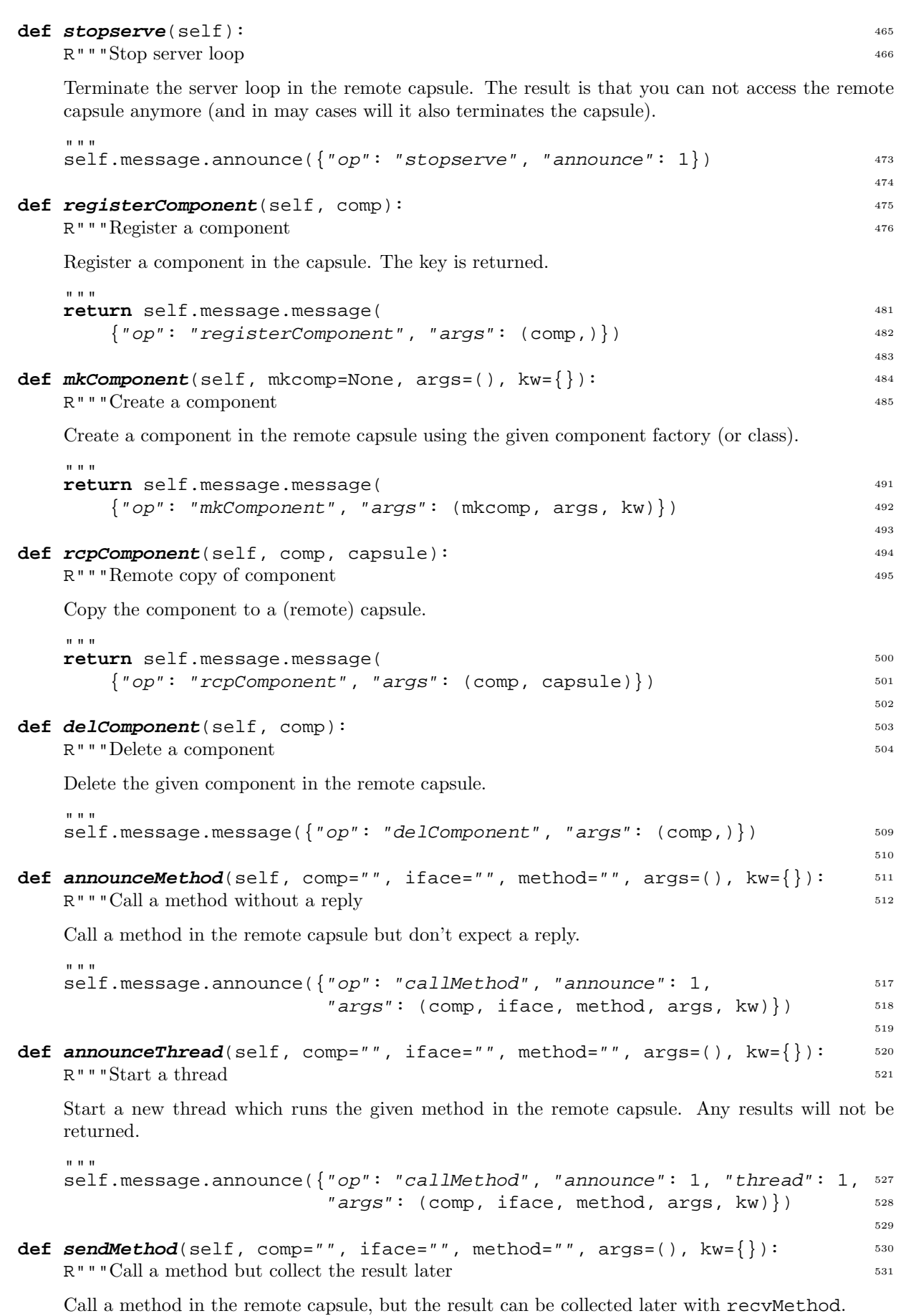

 $\mathbf{u}^{\dagger}$  and  $\mathbf{u}$ 

```
return self.message.sendreq({"op": "callMethod",
                           "args": (comp, iface, method, args, kw)}) 538
                                                              539
def recvMethod(self, message):R"""Collect the result of an earlier method call
   Collect the result of an earlier method call to the remote capsule.
   """
                                                              541
   return self.message.recvrep(message) 547
                                                              548
def callMethod(self, comp="", iface="", method="", args=(), kw={}): 549
   R"""Call a method
   Call a method in the remote capsule. Wait for the result and return it.
   " " " " " " " "550
   return self.message.message( 556{"op": "callMethod", "args": (comp, iface, method, args, kw)}) 557
                                                              558
def getIRef(self, comp="", iface=""): 559
   R"""Get an interface reference
   Get an interface reference from a registered component in the remote capsule.
   """
                                                              560
   return self.message.message({"op": "getIRef", "args": (comp, iface)}) 566
                                                              567
def localBind(self, iref1, iref2): 568
   R"""Create a local binding
   Create a local binding in the remote capsule.
   """
if equalCapsule(iref1, iref2): 574
                                                              569
      self.message.message({"op": "localBind", "args": (iref1, iref2)}) 575
      return LBindCtrl(self, iref1, iref2) 576
   else: 577
      raise CapsuleException, \ 578
           "Local bind only between interfaces in the same capsule" 579
                                                              580
def localBindOneWay(self, iref1, iref2): 581
   R"""Create a one-way local binding
   Create a one-way local binding in the remote capsule.
   " " " " " " "582
   if equalCapsule(iref1, iref2): 587self.message.message({"op": "localBindOneWay", "args": (iref1, iref2)}<sup>$8</sup>
      return LBindCtrl(self, iref1, iref2) 589
   else: 590
      raise CapsuleException, \setminus"Local bind only between interfaces in the same capsule" 592
                                                              593
def breakBinding(self, iref1, iref2): 594R"""Break a binding
   Break a binding in the remote capsule.
   \overline{m} " \overline{m}595
   self.message.message({"op": "breakBinding", "args": (iref1, iref2)}) 600
                                                              601
def newPort(self, info): 602
   R"""Request a new communication port
   Request a new communication port (indirectly) from the node manager of the remote capsule.
                                                              603
```

```
" " " " " "
```

```
return self.message.message({"op": "newPort", "args": (info,)}) 609
                                                                    610
def delPort(self, port): 611
   R"""Release a communication port
   Release a communication port (indirectly) at the node manager of the remote capsule.
   " " "
                                                                    612
   self.message.message({"op": "delPort", "args": (port,)}) 618
                                                                    619
                                                                    620
```
## **def equalCapsule**(iref1, iref2): 621

R"""Interface references in the same capsule?

Are these interface references in the same capsule (identified by node and communication port)?

```
" " " " " "628
# Get capsule (or capsule proxy) 629
if type(iref1.__local__["object"]) is DictType: 630
  capsule1 = iref1.__local__["object"]["capsule"] 631
else: 632
  capsule1 = local 633
if type(iref2.__local__["object"]) is DictType: 634
  capsule2 = iref2. local ["object"]["capsule"] 635
else: 636
  caps12 = local 637
                                       638
\# Return true if capsule1 = capsule2 639
return (capsule1.message.node == capsule2.message.node and 640
    capsule1.message.port == capsule2.message.port) 641
                                       642
```